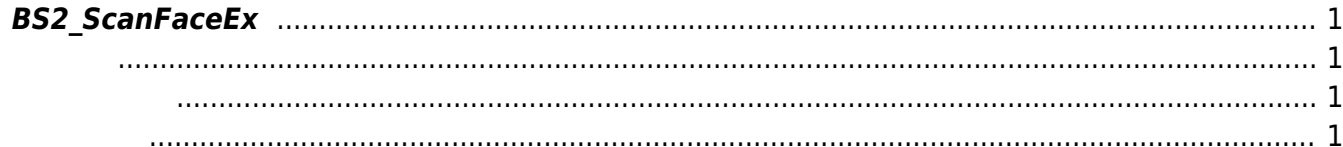

## <span id="page-1-4"></span><span id="page-1-0"></span>**BS2\_ScanFaceEx**

 $[+ V2.7.1]$  FaceStation F2

<span id="page-1-1"></span>#include "BS\_API.h"

int BS2 ScanFaceEx(void\* context, uint32 t deviceId, BS2FaceEx\* faceEx, uint8\_t erollmentThreshold, OnReadyToScan ptrReadyToScan);

[BS2FaceEx](https://kb.supremainc.com/bs2sdk./doku.php?id=ko:face_api#bs2faceex)

- <span id="page-1-2"></span>[In] *context* : Context
- $\bullet$  [In]  $deviceId$  :
- $\bullet$  [Out] *faceEx* :
- [In] *erollmentThreshold* : which threshold is BS2FaceConfig.enrollThreshold
- $\bullet$  [Out] *ptrReadyToScan* :

BS\_SDK\_SUCCESS

From: <https://kb.supremainc.com/bs2sdk./>- **BioStar 2 Device SDK**

Permanent link:

<span id="page-1-3"></span>합니다.

**[https://kb.supremainc.com/bs2sdk./doku.php?id=ko:bs2\\_scanfaceex&rev=1597983578](https://kb.supremainc.com/bs2sdk./doku.php?id=ko:bs2_scanfaceex&rev=1597983578)**

Last update: **2020/08/21 13:19**